# **IGP 2 - Game Cocktail Board documentation**

© 2011 «IGROSOFT», LLC

### **Features**

- 16 independent games, each one is a five-reel video slot machine game with bonus and super-bonus games (not all of them), with an additional possibility of increasing the reward during a risk-game.
- Operator can select games, available to players
- The player chooses the game
- Credit and in/out credit statistics is common for all games
- Game statistics is independent for each game.
- Protocol IGT SAS 6.02 is supported (only accounting is available at the moment)
- Installing the bill acceptors using the protocols Pulse (up to 8 channels), ID-003 (BDP), EBDS and S.S.P. is supported<sup>1</sup>.
- Installing coin slots using the protocol Pulse (up to 8 channels)
- Installing the hopper using the protocol Pulse
- Detector of the intrusion works without power supply.
- Support for ticket printers (currently printers FutureLogic GEN2 and Ithaca Epic 950 are supported)
- Support for credit charging via TITO (bill acceptor supporting Bar Code is required)
- Support for accounting denomination from 0.01 to 100.00
- Support for promo credits (cashable and non-cashable)
- Full electrical and physical compatibility of the connectors with the IGROSOFT boards of the IGP 1 series (old board).

 $<sup>^{1}</sup>$  For IGP 2 board of the revision lower than 2.0 a soldering of the additional connector is required, the pattern is appended as Appendix  $\Gamma$  in the technical description.

### Contents

| Features                                         | 2  |
|--------------------------------------------------|----|
| Contents                                         |    |
| Instructions for gaming machine operator         |    |
| Switching on and off of the machine              |    |
| Entering and canceling of the credit.            |    |
| Accounting                                       |    |
| Instructions on service and setup of the machine |    |
| Accounting                                       |    |
| Page 1                                           |    |
| Page 2                                           |    |
| Page 3                                           |    |
| Page 4                                           |    |
| Page 5                                           |    |
| Global Settings                                  |    |
| Main Parameters                                  | 11 |
| Equipment Settings                               | 12 |
| Game selection                                   | 13 |
| SAS Settings                                     | 13 |
| Ticket settings                                  | 13 |
| Security                                         | 14 |
| Initialization of the machine (INIT)             | 15 |
| Event Logs                                       | 16 |
| Set Clock                                        | 16 |
| Game statistic                                   |    |
| Game options                                     |    |
| Tests                                            | 17 |
| Game Selection                                   | 18 |
| Appendix I: problems solution                    | 19 |
| Appendix II: events                              |    |
| Appendix III: possible settings values           |    |
| Global settings                                  |    |
| Main Parameters.                                 |    |
| Equipment                                        |    |
| SAS Settings                                     |    |
| Ticket Settings.                                 |    |
| Security                                         |    |
| Game Options                                     |    |
| Appendix IV: diagrams of connectors              |    |
| Connector X1                                     |    |
| Connector X2                                     |    |
| Appendix V: supported SAS exceptions             |    |
| Appendix VI: Supported SAS exceptions            |    |
|                                                  |    |
| Appendix VII: Supported SAS meters               |    |
| Appendix VIII: Connecting bill acceptors         |    |
| History of changes                               | 33 |

### Instructions for gaming machine operator

### Switching on and off of the machine

To set up the machine it is necessary to connect it to the **alternating** current with the **220** V voltage. After the giving of power supply the board will start the system condition check, which will be accompanied by the illumination of game - machine buttons. That is necessary for preliminary diagnosis of board faultinesses. If the testing is successful, an inscription "**HARD TEST PASSED**" will appear, which means that the board is in order and is ready for work.

After the accomplishment of actions stated above the machine should launch a playing or a demonstration mode. If that does not occur, go to appendix 1: problems solution. It is strongly prohibited to allow customers to use the machine that have not launched a playing or a demonstration mode!

If there is an inscription «CALL ATTENDANT» on the screen, then, probably, one of the buttons "sticked". To enter the buttons test mode, one should push the button (turn the key) "short statistic". Exiting the text is in a few seconds after the releasing of all the buttons or after the reset.

If the credit has been equal to zero before the machine switching off, after the switching on it should launch a demonstration mode. Besides, the machine enters this mode if there is a zero credit during some period of time. A playing mode is launched immediately after the entering of credit.

If a three-color indicator of working mode is connected to the machine, then:

red – technical mode (setup and statistics);

yellow – an interference of an attendant is required (an exceeding credit, absence of coins in the hopper);

green – demonstration mode; a credit entering is awaited

all are extinguished – playing mode.

The game machine can be switched off at any moment – after switching on it will reestablish the condition, in which it was before switching off. If the machine needs to be switched off, it is recommended to do this while there is no player.

### **Entering and canceling of the credit**

Credit can be added by a coin acceptor (only pulse protocol is supported), bill acceptor (protocols supported: ID-003 (BDP), S.S.P., EBDS and pulse), credit key, tickets and AFT.

A credit key has two work modes – direct (appointed in settings value is added to credit when key activated) or keydriven (the amount of credit entered while the key is activated depends on player button, pressed by the operator: 1LINE=1000, 3LINES=100, 5LINES=10, 7LINES=1, 9LINES – canceling of the credit; there is a mode, in which the canceling is only working). For each bill acceptor or coin slot there is a setting – value of a bill or a coin/token in credits.

The payout of credit is accomplished with the service button **KEY OUT** (only when player pressed **PAYOUT** button), a **CREDIT KEY** in a key-driven mode by the **9LINES** button, or a button **PAYOUT**, which is used by player for a payout of prize by a hopper.

### Accounting

Using the **STATISTIC KEY** the operator can access the Periodic Accounting. It can even be reset if this is allowed in the Security settings.

### Instructions on service and setup of the machine

To enter the service mode a operation statistics key should be used. The offsetting over the menu is accomplished with buttons **HOLD1**<sup>2</sup> – up and **HOLD2** – down. The necessary entry is chosen with the button **START**, exit – with the button **CANCEL** (**BET**).

The Menu contains the following entries:

ACCOUNTING — long statistics;
GLOBAL SETTINGS — general settings;
INIT — machine initialization;
EVENT LIST — register of events;
SET CLOCK — date and time adjustment;
GAME STATISTIC — the statistics of plays;
GAME OPTIONS — game adjustment;

**TESTS** — tests of sound, connector contacts and event register;

**EXIT** — exit to playing or demonstration mode (depends on credits available); **MACHINE LOCKED** — lock/unlock the machine (similar to the operation SAS Lock Out Play)

At the top of the screen is an information line with the name and version of the game, and the current date-time. Below is an example of decoding an information line:

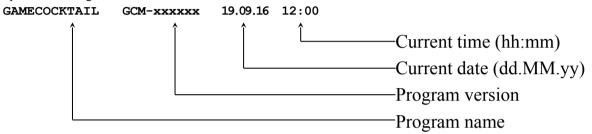

Controls in all menus of lower level are similar to those of the main one, and the parameters are changed with buttons **HOLD3** and **HOLD4**.

If support of devices which require authorization prior to usage (e.g. bill acceptor using protocol S.S.P) is turned on and the device connected at the moment is not authorized, instead of the main menu there will be the requirement to confirm the device. The identifier of this device and the protocol used will be indicated. The operator is to choose one of two items: **CONFIRM** or **INHIBIT.** After this the main menu will be opened and the question will not be set anymore. In addition, the operator has the opportunity to get to the main menu without having to decide whether to allow or ban the device work - for this just click on the button **BET**. In this case the request will appear at the next entry into service mode.

<sup>&</sup>lt;sup>2</sup> Here and further HOLD1 corresponds with button 1LINES, HOLD2 – 3LINES... HOLD5 – 9LINES

### **Accounting**

The board supports two accounting - Master and Periodic. The Master one is maintained since the initialization of the gaming machine, and the periodic one can be reset at any time (for example: collection, new shift, once a month ...) if this is not prohibited in the security settings. There are no other differences.

The entrance to the accounting is carried out through the service menu, but in the periodic one you can directly access using the **ACCOUNTING KEY**.

The accounting department consists of five pages, which are switched by means of the buttons **HOLD1** and **HOLD2**, and the output by the **START** button. The zeroing of periodical accounting is done with the **BET** button. All pages display the date-time of the last zeroing of the accounting department. All values are presented in two forms - in credits and in currency (if denomination and country/currency are set in the machine settings).

#### Page 1

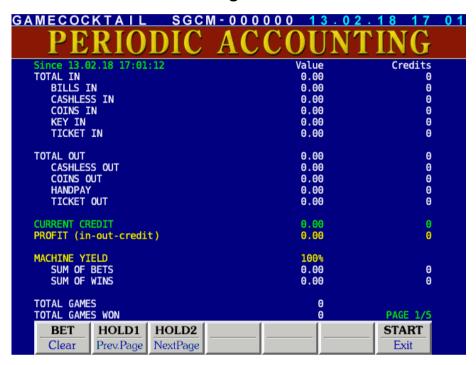

TOTAL IN - total in credits; - credits in by bill acceptor; BILLS IN - credits in through SAS AFT (except bonuses); CASHLESS IN COINS IN - credits in by coins/tokens; - credits in by operator (also known as "remote in") using **CREDIT KEY**; KEY IN - credits in by tickets/vouchers; TICKET IN - total out credits TOTAL OUT - credits out through SAS AFT; CASHLESS OUT COINS OUT - credits payed by coins/tokens; - credits canceled by operator using CREDIT KEY or KEY OUT; HANDPAY - credits payed by tickets/vouchers; TICKET OUT CURRENT CREDIT - current credit value; - gaming machine profit (Total In - Total Out - Credit); PROFIT current payout rate; MACHINE YIELD - sum of all bets; SUM OF BETS SUM OF WINS - sum of all wins; - total number of games (spins) played; TOTAL GAMES - total number of games with wins. TOTAL GAMES WON

#### Page 2

| GAMECOCKTAIL SGCM        | M-000000 13.02 | .18 17:01 |
|--------------------------|----------------|-----------|
| PERIODIC                 | <b>ACCOUNT</b> | ring      |
| Since 13.02.18 17:01:12  | Value          | Credits   |
| MONEY TO DROP            | 0.00           | 0         |
| COINS TO DROP            | 0.00           | 0         |
| BILLS TO DROP            | 0.00           | 0<br>0    |
| TICKETS TO DROP          | 0.00           |           |
| KEY IN                   | 0.00           | 0         |
| CASHLESS IN              | 0.00           | 0         |
| HOPPER LEVEL             | 0.00           | 0         |
| COINS TO HOPPER          | 0.00           | Θ         |
| COINS OUT                | 0.00           | 0         |
| HOPPER REFILL            | 0.00           | Θ         |
| HOPPER DUMP              | 0.00           | 0         |
| KEY IN                   | 0.00           | Θ         |
| CASHABLE                 | 0.00           | Θ         |
| CASHABLE PROMO           | 0.00           | 0         |
| HANDPAY                  | 0.00           | Θ         |
| CASHABLE                 | 0.00           | Θ         |
| CASHABLE PROMO           | 0.00           | 0         |
|                          |                | PAGE 2/5  |
| BET   HOLD1   HOLD2      |                | START     |
| Clear Prev.Page NextPage |                | Exit      |

**MONEY TO DROP** — total credits diverted to the drop box;

BILLS TO DROP — banknotes (all banknotes);

**CASHLESS IN** – electronic transfers via SAS AFT;

**COINS TO DROP** – coins/tokens (all except which diverted to the hopper);

**KEY IN** - credits in by operator using **CREDIT KEY**;

TICKETS TO DROP - tickets/vouchers (all tickets);

**HOPPER LEVEL** – current hopper level;

**COINS TO HOPPER** – credits diverted to hopper from coin acceptor;

COINS OUT — credits payed by hopper;

HOPPER REFILL — credits added to hopper;

HOPPER DUMP — credits dumped from hopper;

**KEY IN** - credits in by operator using **CREDIT KEY**;

**CASHABLE** – cashable credits;

**CASHABLE PROMO** – cashable promo credits (always 0);

**HANDPAY** - credits canceled by operator using **CREDIT KEY** or **KEY OUT**;

**CASHABLE** – cashable credits;

**CASHABLE PROMO** – cashable promo credits.

Page 3

| GAMECOCKTAIL SGCM-       | 000000 13.02 | .18 17:01 |
|--------------------------|--------------|-----------|
| PERIODIC A               | CCOUNT       | ring      |
| Since 13.02.18 17:01:12  | Value        | Credits   |
| TICKET IN                | 0.00         | 0         |
| CASHABLE                 | 0.00         | Ö         |
| CASHABLE PROMO           | 0.00         | Ö         |
| NON-CASHABLE PROMO       | 0.00         | Õ         |
| TICKETS ACCEPTED         | 0            | Ü         |
| TERETS ACCELLED          | ŭ            |           |
| TICKET OUT               | 0.00         | 0         |
| CASHABLE                 | 0.00         | Ö         |
| NON-CASHABLE PROMO       | 0.00         | Ō         |
| DEBIT                    | 0.00         | 0         |
| TICKETS PRINTED          | Θ            |           |
|                          |              |           |
| CASHLESS IN              | 0.00         | 0         |
| CASHABLE                 | 0.00         | 0         |
| CASHABLE PROMO           | 0.00         | 0         |
| NON-CASHABLE PROMO       | 0.00         | 0         |
|                          |              |           |
| CASHLESS OUT             | 0.00         | 0         |
| CASHABLE                 | 0.00         | 0         |
| CASHABLE PROMO           | 0.00         | 0         |
| NON-CASHABLE PROMO       | 0.00         | 0         |
|                          |              | PAGE 3/5  |
| BET   HOLD1   HOLD2      |              | START     |
| Clear Prev.Page NextPage |              | Exit      |
| Trom age                 |              | 23,111    |

**TICKET IN** - credits in by tickets/vouchers;

**CASHABLE** – cashable credits;

CASHABLE PROMO – cashable promo credits;
NON-CASHABLE PROMO – non-cashable promo credits;

**TICKETS ACCEPTED** — total number of tickets/vouchers accepted;

**TICKET OUT** — credits out by tickets/vouchers;

**CASHABLE** – cashable credits;

**NON-CASHABLE PROMO** – non-cashable promo credits;

**TICKETS PRINTED** — total number of tickets/vouchers printed;

**CASHLESS IN** — total credit in through SAS AFT transfers;

CASHABLE PROMO - cashable credits;

NON-CASHABLE PROMO - cashable promo credits;

- non-cashable promo credits;

**CASHLESS OUT** — total credits out through SAS AFT transfers;

**CASHABLE** – cashable credits;

CASHABLE PROMO– cashable promo credits;NON-CASHABLE PROMO– non-cashable promo credits.

Page 4

| GAMECOCKTAIL SGCM-0      | 00000 13.02 | .18 17 02 |
|--------------------------|-------------|-----------|
| PERIODIC A               | CCOUNT      | 'ING      |
| Since 13.02.18 17:01:12  | Value       | Credits   |
| HANDPAY                  | 0.00        | 0         |
| CANCELLED CREDITS        | 0.00        | Θ         |
| REGULAR WIN              | 0.00        | 0         |
| EXTERNAL BONUS           | 0.00        | 0         |
| TOTAL WIN                | 0.00        | 0         |
| WIN TO CREDIT            | 0.00        | 0         |
| WIN TO HANDPAY           | 0.00        | 0         |
| TOTAL BONUS              | 0.00        | 0         |
| CASHABLE                 | 0.00        | 0         |
| CASHABLE PROMO           | 0.00        | Θ         |
| CURRENT CREDIT           | 0.00        | 0         |
| CASHABLE                 | 0.00        | Θ         |
| CASHABLE PROMO           | 0.00        | Θ         |
| NON-CASHABLE PROMO       | 0.00        | Ō         |
|                          |             |           |
|                          |             | PAGE 4/5  |
| BET HOLD1 HOLD2          | 1           | START     |
|                          |             |           |
| Clear Prev.Page NextPage |             | Exit      |

HANDPAY - total credits payed by operator using CREDIT KEY or KEY OUT;

**CANCELLED CREDITS** – cancelled credits payed by operator; **REGULAR WIN** – regular win payed by operator (always 0);

**EXTERNAL BONUS** – external bonus payed by operator;

**TOTAL WIN** — total win generated by this gaming machine;

WIN TO CREDIT — win added to credit;
WIN TO HANDPAY — win payed by operator;

**TOTAL BONUS** – total external bonus credits in;

**CASHABLE** – cashable credits;

**CASHABLE PROMO** – cashable promo credits;

CURRENT CREDIT — total current credit;

CASHABLE — cashable credits;

CASHABLE PROMO — cashable promo credits;

NON-CASHABLE PROMO – casnable promo credits.

- casnable promo credits.

Page 5

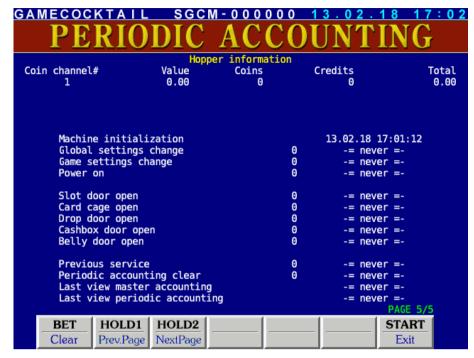

Contains table with hopper information:

**Coin channel#** — coin acceptor channel (if coins from this acceptor drops to hopper);

Value – currency cost of coin/token;

**Coins** – current quantity of coins/tokens in the hopper;

Credits- total cost of all coins/tokens in credits;Total- total cost of all coins/tokens in currency.

And information about some critical events (quantity and date-time of most recent):

Machine initialization Global settings change Game settings change

Power on
Door #1 open
Door #2 open
Door #3 open
Door #4 open
Previous service

Periodic accounting clear Last view master accounting Last view periodic accounting

### **Global Settings**

Entering this section of the main menu, you will get to a sub menu, which contains seven entries:

**MAIN PARAMETERS** – options for the main parameters;

**EQUIPMENT** — options for coin- and bill acceptor and other equipment;

**GAME SELECTION** – selection of games, available to the player;

SAS SETTINGS – SAS parameter settings; TICKET SETTINGS – ticket parameter settings;

**SECURITY** – security setting (access to the statistics entries);

**EXIT** — exit to the main menu.

#### Main Parameters

This page of parameters is intended for the settings of common features of all games on the board.

**MACHINE NUMBER** – machine number printed on all tickets;

**ASSET NUMBER** – property number of the machine used in AFT;

**COUNTRY/CURRENCY** – current country (currency), if it is set, it is displayed on the screen of game selection;

**DENOMINATION\*** – denomination of the machine (for transference of monetary items into credits and back), it is

possible to change only after initialization and before credit entering;

**SHOW DENOMINATION** – enables or disables machine denomination showing on game selection screen;

**LIMITS** – settings related to some limits;

**KEY IN AND HANDPAY** – settings related to handpay and credit key;

CLOCK AUTOCORRECTION—switching on/off of the clock autocorrection (it will be off in some time):

**SPEAKER VOLUME** – volume of the speaker;

**SWITCH GAME MODE** - means of switching to the select game display (always two ways are available: **SWITCH** 

**GAME** button and **BET** in the reference mode; but in addition the regime can be activated in which you can switch by pressing of the two buttons **HOLD2** and **HOLD4** in the main screen.

Limits

**CREDIT LIMIT** – maximum amount of credit, if it is exceeded, the corresponding announcement will be dis-

played on the screen and the machine will not let play until the credit is loaded. It is used for limiting maximum winning prize, paid out to a player according to the game arcade

rules.

**WIN LIMIT** – maximum amount of win, which can be doubled in the risk game;

**EVENT LIST BARRIER** – game events with credit parameters which are less than ones specified by this setting are not

fixated in the journal. Do not set the amount of this setting very low - this can lead to

fouling of journal with excess information.

**MAX TOTAL BET** — maximum bet. Limits the diapason of changing of other parameters, which assign possible

amounts of bets. Changing of this parameter can lead to modification of other parame-

ters;

**CREDIT IN LIMIT** — the maximum amount of the credit, at the time of which all sources of credit replenishment

are blocked (if disabled then  ${\tt CREDIT}$  LIMIT settings is used);

**EVEN HANDPAY** - the multiplicity of handpaid credit (if 20 is set, after hand payout of 153 credit, 13 left and

the statistics will indicate payout of 140 credits);

**HANDPAY LIMIT** — limit of credit cancel by handpay operation.

#### Key in and handpay settings

- credit key takes several numerical and two special values. Credit key can operate in two modes: direct

and button. By default the button mode is set ("BUTTONS"), but it can be changed to any other;

KEYOUT BEYOND HANDPAY - enabling/disabling the KEYOUT key out of handpay mode (entered by player's PAYOUT but-

ton).

**EVEN HANDPAY** - the multiplicity of handpaid credit (if 20 is set, after hand payout of 153 credit, 13 left and

the statistics will indicate payout of 140 credits);

**HANDPAY LIMIT** — limit of credit cancel by handpay operation;

**PERMIT HANDPAY CANCEL** – permits player to cancel handpay mode by pressing **PAYOUT** button.

<sup>\*</sup>Hereinafter parameters highlighted by *italic font* requires initialization for changing.

#### **Equipment Settings**

In this section the equipment the board works with can be set. Each type of equipment is set in its own section:

BILL ACCEPTOR — bill acceptor settings;
COIN ACCEPTOR — coin acceptor settings;
TICKET PRINTER — ticket printer settings;
HOPPER — hopper settings;

**MECHANICAL COUNTERS** – mechanical counter settings.

#### **Bill Acceptor Settings**

This section is intended for bill acceptor settings. To do this it is necessary to choose work protocol and port (at pulse connection port does not matter). Then it is possible to specify the denomination and stacker number for each channel.

PROTOCOL – used protocol;
SERIAL PORT – used serial port;

TOKENIZATION - denomination of channels (all values are in credits; if the advanced parameter auto-

denomination is turned on, the original denomination of bill acceptor has priority);

**STACKER SETTINGS** – setting of used stacker for each channel (only ID-003); **ADVANCED SETTINGS** – advanced settings depending on selected protocol.

#### **Coin Acceptor Settings**

This section is intended for coin acceptor settings. To do this it is necessary to choose work protocol. Then it is possible to specify the denomination for each channel.

**PROTOCOL** – used protocol (only pulse protocol is available);

**TOKENIZATION** – denomination of channels (**set in credits**, but not in currency!);

**ADVANCED SETTINGS** – advanced settings depending on selected protocol

#### **Ticket Printer Settings**

To activate the device it is necessary to select protocol and a serial port that is connected to the printer.

PROTOCOL – used protocol;
SERIAL PORT – used serial port;

**PRINT TEST TICKET** — printing the ticket of chosen type for checking the printer.

#### **Hopper Settings**

**PROTOCOL** – used protocol (only pulse protocol is available);

**COIN CHANNEL** - coin acceptor channel number, whose coins get to the hopper (it is possible to set some

unconnected coin channel if no coins diverted to hopper);

**CAPACITY** — maximum amount of coins which the hopper can pay out without replenishment; — pulse front according to that coin output from the hopper must be accounted;

**HOPPER REFILL** — this function must be selected at direct inserting coins in the hopper (for adequate account of

available coins number);

HOPPER DUMP - this function must be selected at direct dumping from the hopper (for adequate account of

available coins number);

HOPPER UNLOAD — automatic unloading of all coins from the hopper ( the hopper turns on and works until it

unloads all or the operation is not stopped by the operator).

In addition in this section the number of coins that are in the hopper (computed value) is displayed for convenience. If coins are inserted or dumped directly, the actual number of coins may be different. To do this it is necessary to use the functions Refill or Dump.

#### **Mechanical Counters Settings**

**COUNTERS RATE** - settings for two mechanical counters of entered credits (credit key and general one) and two

taken credits (key and general one);

**BET COUNTER RATE** – settings for the counter of lost bets.

Parameters set the price of counter item in credits. I.e., if **BET COUNTER RATE** is set equal to 50, the corresponding counter rate increases by an item only after the sum of stored bets increase not less than by 50.

#### Game selection

This screen allows to select games, available to the player. On default all games are available. At any moment any amount of games can be selected, starting from one. Switched off games will be highlighted in red and won't be available for the player. If only one game is selected, than the Game selection screen will be unavailable.

#### **SAS Settings**

This section of parameters is intended for SAS settings (IGT Slot Accounting System). Some items may not be available depending on the board configuration.

MACHINE ADDRESS - SAS channel address (at setting different address from 0 for the second channel, port

COM4 is not available for connected devices);

ADVANCED FUNDS TRANSFER – turn on/off SAS AFT support;

**HANDPAY REPORTING TYPE** – type of handpay reporting (old or with turn);

 type of supported external bonus; BONUSING

- turn on/off adding external bonus to Total Won number in the statistics; ADD BONUS TO TOTAL WIN

- turn on/off accepting SAS lock out play and enable play commands; DISABLE LOCK OUT PLAY

- start AFT registration (if while registration the operator's confirmation is needed, the START AFT REGISTRATION item will be called **CONFIRM AFT REGISTRATION** — confirm AFT registration.

After successful completing registration, the item changes its name to CANCEL AFT

**REGISTRATION** – cancel AFT registration).

### Ticket settings

This section is intended for setting parameters necessary for work with tickets.

CASHOUT TO TICKET MODE - mode of creating ticket validation code (necessary for ticket printing);

REDEEM TICKETS permission/ban of ticket reception;

- the number of days that the ticket is valid; EXPIRATION (DAYS)

- the name of establishment that hands out tickets (e.g. casino name); **ESTABLISHMENT** 

ADDRESS #1 local address (building, street);

- general address (city, district, postcode): ADDRESS #2

- the full name of base currency in singular(e.g. "EURO", "DOLLAR"); MAJOR CURRENCY UNIT

- the full name of currency for change in singular (e.g. "CENT"); MINOR CURRENCY UNIT

- text preceding sum of money (e.g. "\$"); VALUE PREFIX - text following sum of money (e.g. "USD"); VALUE SUFFIX

- this sub-menu includes the following additional settings: ADVANCED SETTINGS - date format (some printer firmware can change date format); DATE FORMAT

DATE FIELDS SEPARATOR - date fields separator; thousand separator; THOUSAND SEPARATOR

- separator of integer and decimal; DECIMAL MARK

- the name of base currency in plural (e.g. "DOLLARS"); MAJOR CURRENCY UNIT (PLURAL) MINOR CURRENCY UNIT (PLURAL) - the name of currency for change in plural (e.g. "CENTS");

- title for cashout receipt (a ticket not accepted by the bill acceptor); TITLE FOR CASHOUT RECEIPT - title for restricted ticket (means which cannot be cased from); TITLE FOR RESTRICTED TICKET

TITLE FOR DEBIT TICKET - title for debit ticket:

- text of the ticket "MACHINE#"; MACHINE# TEXT - text of the ticket "TICKET#"; TICKET# TEXT VALIDATION TEXT - text of the ticket "Validation";

- text of the ticket "Ticket Void after"; EXPIRATION TEXT - text of the ticket "Ticket never expire"; NEVER EXPIRATION TEXT

- plural form of the word "day" (used to specify the expiration date); DAYS TEXT - singular form of the word "day" (used to specify the expiration date). DAY TEXT

#### Security

Set-up of the permissions and passwords to the system screens.

CLEAR PERIODIC ACCOUNTING — permission to clear periodic accounting;
INITIALIZE — type of access to the initialization;

Type of access to the time set:

**SET TIME** – type of access to the time set;

**CHANGE MAIN PARAMETERS** — type of the access to the general settings screen;

**ENABLE/DISABLE GAMES** — type of access to selection screen of games available to players;

CHANGE GAME OPTIONS

— type of access to the game setting screen;

— type of access to the equipment setting screen;

— type of access to the equipment setting screen;

— type of access to the SAS setting screen;

— type of access to the ticket setting screen;

— type of access to the ticket setting screen;

**HOST CAN CHANGE ASSET NUMBER** – the computer is permitted to change asset number or house-id (used by AFT);

**HOST CAN CHANGE FLOOR LOCATION** – the computer is permitted to change machine location;

**RESET ERRORS BY CREDIT KEY** — permission to reset error condition by the means of the credit key;

PASSWORD - setting of the password that will be asked while trying to access a protected

page. Password reset is accomplished by entering an empty password;

**BOOTUP PASSWORD** – setting of the password that will be asked before enabling screen on startup;

**DOOR SETTINGS** – setting menu of door security.

If there is a serious failure and initialization is required to fix it, the access will be free. After an initialization of the board there is no any passwords.

To restrict the access to any of the entries it is necessary to set the type of access to it "PASSWORD" and to enter the password, different from an empty.

Password is not more than eight digits (from 1 to 5), entered by **HOLD1**, **HOLD2**, ... **HOLD5** buttons.

#### **Door Security Settings**

**\*\*\*\* DOOR LATENCY** — latency to the opening/closure of the corresponding door;

**RESUME ON CLOSE XXXXX DOOR** — if it is on, after closing the corresponding door the machine starts the play mode, otherwise the operator is to start the play mode.

### Initialization of the machine (INIT)

Before the receipt into the sale every board is initialized by the manufacturer and therefore a buyer does not need to conduct this operation himself. But in case of some mistakes, caused by wrong adjustment or influence of external factors, it can be necessary.

*Initialization* (full nulling) – is an adjustment of all settings by default, some of which can be set only before the first start of the game, then they are blocked until the next initialization.

Initialization is invoked from the main menu of the service mode. Then, pressing button BET and holding it for five seconds it is possible to null the board.

Attention! All information about settings, credit and winnings is lost at the same time. All settings drop by default.

### **Event Logs**

Event logs are intended to control the work of the machine. All events, satisfying some conditions, for example game events, numerical parameter of which is not less then a value assigned, are written down in it.

It is possible to view four types of lists:

**ALL EVENTS** — all happened events;

**PAYOUT EVENTS** – entering and canceling of credit;

**PAY AND SYSTEM EVENTS** – entering and canceling of credit and system events;

**GAME EVENT** – register of game events;

DOOR #1 EVENTS — last 50 events of the door №1 (do not clear during initialization);
DOOR #2 EVENTS — last 50 events of the door №2 (do not clear during initialization);

**TICKET IN EVENTS** — detailed log of last accepted tickets;

**TICKET OUT EVENTS** — detailed log of last printed tickets, operator can print copy of ticket in the log;

**EXIT** — exit to the main menu.

All events have the following structure:

```
<event title> [<numerical parameter>] <date> <time>
```

Numerical parameter can be lacking for some types of events (for example: switching on/ off of the machine). The whole list of events and their deciphering is described in **Appendix II: events**.

Door events have the following structure:

<date> <time> - <event title>

Ticket in/out events have the following structure:

<ticket#> <validation code> <date> <time> <type> <credits> <currency>

Each tickets may be one of following type: C – regular cashable, c – cashable promotional, P – non-cashable promotional.

#### **Set Clock**

In this menu time and date are set.

The position of editing is changed with **HOLD1** and **HOLD2** buttons, forward and backward correspondingly. The value is changed with the **HOLD3** and **HOLD4** buttons—previous and next value. The changes are cancelled with the **BET** button. Exit with the saving of adjusted time is accomplished with the button **START**.

#### Game statistic

Menu contains the list of games, which has the statistics, and in the heading there is following.

**TOTAL BET** – sum of all bets;

**TOTAL WON** – sum of winnings taken and win/bet relation;

**GAMES** – amount of games played

Each entry in the menu allows access to the statistics of the corresponding game. The first page contains the following (depending on the game, counters can vary):

TOTAL GAMES — amount of games;
TOTAL BETS — amount of bets made;

**MAIN GAME WIN** – sum of all winnings in the main game;

**TOTAL WON** – sum of winnings taken (including risk- and bonus-games); – sum of winnings, with which the doubling was entered;

RISK OUT — sum of winnings in doubling;
BONUS QUANTITY — quantity of bonuses hit;

BONUS WINNING — sum of all winnings in the bonus-game;

SBONUS QUANTITY — quantity of entrances of the super bonus game;

SUPER BONUS WIN — sum of all winnings in the super bonus game;

**SBNS WIN COUNT** - amount of winning super bonuses.

On the pages from second to forth the information about winnings is given: an amount, sum of winnings, date and time of the last hit.

### **Game options**

In this menu each game can be selected and adjusted. There are the following settings here:

**PAYOUT RATE** — generosity of the game (very low – very greedy, low, **normal**, high, very high – very generous);

MIN BET — minimum bet;
MAX BET — maximum bet;

MIN BET FOR \*\*\*\* - minimum bet for the special equipment (helmet, mushroom, extinguisher) to appear;

**APPLY CHANGES** — apply changes to all games (without it settings of games are not changed) — present in **COMMON SETTINGS** only.

#### **Tests**

After entering of this unit of the menu, you get to the sub menu, in which you can choose:

KEYS TEST- ports test;SOUND TEST- sound test;

HOPPER UNLOAD — unload of the hopper;
20 LAST ERRORS — list of the last twenty errors;

**FIRMWARE CRC32** - account of the control sum of the firmware (CRC32 method);

**EXIT** — exit to the main menu.

Choosing **the ports test**, you will get to the screen, where all board ports are listed (title and location on the connector), and also their current condition. If you think, that you have some external device or button unable to work, then after entering of this mode, you will be able to check your supposition.

After choosing the sound test, there will be three inscriptions: "CHANNEL 1", "CHANNEL 2" and "CHANNEL 3" appearing consequently on the screen. At that time the sound will be given through, correspondingly, the first, the second and the third channels.

Unload of the hopper is accomplished with the simultaneous display of the coins thrown out. With the help of this function efficiency and accuracy of the adjustment of this devise can be checked, and besides, the quantity of coins can be counted.

**Error list** is needed for the registration of not established situation. If the machine behaves itself in a "strange" way or suddenly demanded an initialization, then, probably, a situation of that type has occurred. A type of the error can be learnt from this list. This list is necessary only for the producer. If there is no serious reason, do not pay attention to the errors.

<u>Initialization does not clear this list.</u> To clear it, it is necessary, while the list is on the screen, to press the button **BET** and then hold it for five seconds.

Attention! If some inscription has appeared in your error list, that is a ground for contact with the support service of the machine seller.

### **Game Selection**

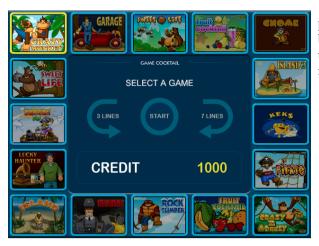

If more than one game is switched on in the settings, the player can choose. There is a screen with 16 game icons. With the buttons **3LINES** and **7LINES**, the player can sequentially go over them clockwise and counterclockwise. When a game is selected it is necessary to press **START**, to launch the game.

If denomination of gaming machine is differs from 1:1, currency is not default or denomination showing is forced then user can see current denomination and balance in units of machine currency.

In the event that the player has promo credits on the balance sheet, a separate area appears in which he displays how much promo and regular (cashable) credits he has.

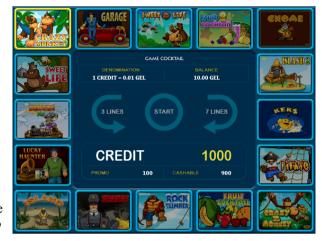

### **Appendix I: problems solution**

- Q: The machine does not enter the demonstration or the game modes. It drops itself constantly and writes «INIT MACHINE».
- A: Probably, a serious error has occurred. It is necessary to initialize the board. It is possible to learn about an error from the error list (see "Instructions on service and setup of the machine" chapter "Tests").
- Q: The machine gave out an inscription «HARD TEST PASSED» and one or several more from the list: «PERIODIC ACCOUNTING ERROR», «MASTER ACCOUNTING ERROR», «GLOBAL SETTINGS ERROR», «INTERNAL ERROR», «ERROR: FAILED MEMORY! INIT NEEDED!» and did not enter game/demonstration mode.
- A: A memory failure has occurred in the corresponding domain of data. It is recommended to clear corresponding statistics, if an error occurred in it, or, having entered the service menu, change damaged settings. In any case, it is better to accomplish an initialization of the board and if it repeats again, contact the organization that sold the board/the machine.

#### Q: After switching on there is an inscription: «CALL ATTENDANT» at the bottom of the blue screen.

A: Probably, one or several game buttons are out of order or got "sticked". It is necessary to press "statistic" key. The machine will enter the mode of buttons test, an exit from which is accomplished in a few seconds after all the buttons get free or after a reset (switching off and repeated switching on of the machine).

#### Q: A just bought machine gives a large amount of winnings. Its percentage of exit exceeds 100%.

A: Such behavior is peculiar for any new machine. That is kind of advertising and attracts customers. In some time it will start to maintain specified percentage. If that does not suit you, play yourself and when the machine reaches the necessary percentage, start its usual exploitation.

#### Q: Players do not play games on this machine.

A: Probably, too low percentage of winnings was established. Increase it to the maximum value. If after that people will not play, than, obviously, the game does not suit their taste.

#### Q: During an attempt to give out the credit by the hopper, an inscription HOPPER ERROR appeared.

A: The sum demanded was too high. The inscription is removed with any key, including the credit one.

#### Q: The hopper started to give out money, but did not give them all. An inscription CALL ATTENDANT appeared.

A: The hopper ran out of coins. It is necessary to add them there. The inscription is removed with any service key.

#### Q: One or several players constantly win more, than lose.

A: Probably, these players have found a method of breaking through the game security system. Check, if the producer has new versions of micro programs. If not or the upgrade did not solve the problem, it is highly recommended to observe the actions of the players (methods of playing, bets made, lines used, etc), contact the seller and pass your observations. The earlier and the more accurate information will get the developer, the faster he will be able solve the problem: usually, during 7 days after the localization of the error (i.e. the discovery of the reason of the error). The cases of external interrupting into the program with the help of service stuff of the game arcade are known. To avoid such situations, it is recommended to establish twenty-four-hour surveillance for the machines.

### **Appendix II: events**

### System events

POWER ON/OFF - switching on/off of the machine

INIT MACHINE - initialization of the machine

CLOCK CHANGED – time and date setting

TIME BEFORE CLOCK CHANGED - time before changing of the current time;

OPENED DOOR #<n> - the door <n> were opened;
CLOSED DOOR #<n> - the door <n> were closed;
SETTINGS CHANGED - the settings were changed;
PERIODIC ACCOUNTING CLEARED - periodic accounting were cleared;

LONG STATISTIC CLEARED — master accounting were cleared; EVENT LIST CLEARED — emergency clearance of the event list;

**HOPPER UNLOAD** – hopper were unloaded;

- the game <gm> were launched; START GAME < cm> SAS SETTINGS CHANGED - SAS settings were changed; SERVICE MENU ENTERED - service menu were entered; SERVICE MENU EXITED - service menu were exited; PERIODIC ACCOUNTING ENTERED - short statistics were entered; - short statistics were exited; PERIODIC ACCOUNTING EXITED SAS SETTINGS CHANGED - SAS settings were changed; FIRMWARE VERSION CHANGED - firmware version were changed;

**EXT.** BONUS WIN — an external bonus on the indicated amount has come;

**EXT.** BONUS WIN / 100 = - a big external bonus has come, the indicated amount is less than the real one

by 100 times;

MACHINE LOCKED BY SAS — machine was locked via service menu;
— machine was locked remotely via SAS.

### Events of the entering/canceling of the credit

**COIN IN** - credit is entered through the coin slot;

HOPPER OUT — credit gave out by the hopper;

KEY IN — credit entered with the credit key;

KEY OUT — credit canceled with the credit key;

TICKET IN — credit entered with the ticket;

TICKET OUT — credit canceled with the ticket;

AFT IN — credit entered with SAS AFT;

**AFT OUT** — the whole credit or its half is canceled with SAS AFT;

**BILL IN** – credit is entered through the bill acceptor.

#### Game events

<gm>: LINE #<n> - winning on the line <n> is a specified combination and compile an specified number;

<gm>: SEVERAL LINES - winning on several lines;

<qm>: FREE GAMES - free games produced a winning, which compile the specified number;

<gm>: RISK WIN STEP <n> - winning in a risk-game on the <n> step compiles the specified number (not obligatory,

chosen by the player);

<gm>: BONUS WIN - winning in a bonus game compiles the specified number;

<gm>: CHEST BONUS WIN - in a "chest" bonus game (Pirate and Pirate 2) winning compiles a specified number;
<qm>: BARREL BONUS WIN - in a "barrel" bonus game (Pirate and Pirate 2) winning compiles a specified number;

<gm>: SUPER PRIZE WIN - super prize (Garage, Rock Climber) complies a specified number;
<gm>: SUPER BONUS WIN - winning in a super bonus game compiles a specified number.

# **Appendix III: possible settings values**

# **Global settings**

### **Main Parameters**

| Name                 | List of possible values                                                                                      |
|----------------------|----------------------------------------------------------------------------------------------------|
| MACHINE NUMBER       | 0 - 4294967295                                                                                               |
| ASSET NUMBER         | 0 - 4294967295                                                                                               |
| COUNTRY/CURRENCY     | DEFAULT, ARGENTINA, EURO, UNITED STATES                                                                      |
| DENOMINATION         | 0.01, 0.02, 0.05, 0.10, 0.20, 0.25, 0.50, <b>1.00</b> , 2.00, 2.50, 5.00, 10.00, 20.00, 25.00, 50.00, 100.00 |
| SHOW DENOMINATION    | NEVER, AUTO, ALWAYS                                                                                          |
| CLOCK AUTOCORRECTION | ON, OFF (mode switches to OFF when correction finished)                                                      |
| SPEAKER VOLUME       | 1%, 13%, 25%, 38%, 50%, 63%, <b>75%</b> , 88%, 100%                                                          |
| SWITCH GAME MODE     | SW GAME ONLY, 3LINES+7LINES                                                                                  |
| DEMO TYPE            | STANDARD, SELECTOR ONLY                                                                                      |

### Key in and handpay settings

| Name               | List of possible values                                                                                                    |
|--------------------|----------------------------------------------------------------------------------------------------|
| CREDIT LIMIT       | 1000, 5000, 10000, <b>20000</b> , 50000, 100000, 200000, 500000, 900000                                                            |
| WIN LIMIT          | 100, 200, 500, 1000, 2000, 5000, 10000, 20000, 50000, 100000, 200000, 500000, <b>900000</b>                                        |
| EVENT LIST BARRIER | 0, 2, 5, 10, 20, 50, 100, <b>200</b> , 500, 1000, 2000, 3000, 4000, 5000, 7000, 10000, 20000, 50000                                |
| MAX TOTAL BET      | 10, 50, 100, <b>250</b> , 500, 1000                                                                                                |
| CREDIT IN LIMIT    | <b>DISABLED</b> , 100, 200,, 1000, 1500,, 5000, 6000,, 10000, 20000, 50000, 100000, 200000, 500000                                 |
|                    | <b>0.01</b> , 0.02, 0.03, 0.04, 0.05, 0.10, 0.20, 0.25, 0.30, 0.40, 0.50, 1.00, 2.00, 2.50, 3.00, 4.00, 5.00, 10.00, 20.00, 25.00, |
| EVEN HANDPAY       | 30.00, 40.00, 50.00, 100.00, 200.00, 250.00, 300.00, 400.00, 500.00, 1000.00, 2000.00, 2500.00, 3000.00, 4000.00,                  |
|                    | 5000.00                                                                                                    |
| HANDPAY LIMIT      | <b>DISABLED</b> , 100, 200, 300, 400, 500, 1000, 2000, 3000, 4000, 5000, 10000, <b>20000</b> , 30000, 40000, 50000, 100000,        |
| HANDFAT LIMIT      | 200000, 300000, 400000, 500000                                                                                                    |

### Key in and handpay settings

|                       | · · · · · · · · · · · · · · · · · · ·                                                                                                    |
|-----------------------|----------------------------------------------------------------------------------------------------|
| Name                  | List of possible values                                                                                                    |
| CREDIT KEY FUNCTION   | 10, 20, 50, 100, 200, 500, 1000, <b>BUTTONS</b> , OUT ONLY                                                                                                    |
| KEYOUT BEYOND HANDPAY | YES, NO                                                                                                    |
| EVEN HANDPAY          | <b>0.01</b> , 0.02, 0.03, 0.04, 0.05, 0.10, 0.20, 0.25, 0.30, 0.40, 0.50, 1.00, 2.00, 2.50, 3.00, 4.00, 5.00, 10.00, 20.00, 25.00, 30.00, 40.00, 50.00, 100.00, 200.00, 250.00, 300.00, 400.00, 500.00, 1000.00, 2000.00, 2500.00, 3000.00, 4000.00, 5000.00 |
| HANDPAY LIMIT         | <b>DISABLED</b> , 100, 200, 300, 400, 500, 1000, 2000, 3000, 4000, 5000, 10000, <b>20000</b> , 30000, 40000, 50000, 100000, 200000, 300000, 400000, 500000                                                                                                   |
| PERMIT HANDPAY CANCEL | YES, NO                                                                                                    |

### **Equipment**

Bill acceptor

| Name                           | List of possible values                                                                                                    |
|--------------------------------|----------------------------------------------------------------------------------------------------|
| PROTOCOL                       | DISABLED, PULSE, ID-003, S.S.P., EBDS                                                                                      |
| SERIAL PORT                    | COM1, COM2 <sup>1</sup>                                                                                                    |
| DENOMINATION                   | <b>0</b> , 1, 2, 3, 4, 5, 10, 20, 25, 30, 40, 50, 100, 200, 250, 300, 400, 500, 1000, 2000, 2500, 3000, 4000, 5000, 10000, |
| для каждого канала             | 20000, 25000, 40000, 50000, 100000, 200000, 250000, 300000, 400000, 500000                                                 |
| STACKER                        | STACKER-1, STACKER-2                                                                                                    |
| INHIBIT LEVEL <sup>2</sup>     | HIGH, LOW                                                                                                    |
| AUTO DENOMINATION <sup>3</sup> | ON, OFF                                                                                                    |
| SLAVE DEVICE ID <sup>4</sup>   | <b>0</b> - 127                                                                                                    |
| BEZEL COLOR <sup>4</sup>       | DEFAULT, NAVY, GREEN, TEAL, MAROON, PURPLE, OLIVE, GRAY, SILVER, BLUE, LIME, AQUA, RED, FUCHSIA, YELLOW, WHITE             |
| TICKET DIRECTION <sup>4</sup>  | ANY, TOP, BOTTOM                                                                                                    |
| ACCEPT ALL NOTES⁵              | ON, OFF                                                                                                    |
| HIGH SECURITY <sup>5</sup>     | ON, OFF                                                                                                    |
| ORIENTATION <sup>5</sup>       | ONE WAY, TWO WAY, FOUR WAY                                                                                                 |

#### Coin acceptor

| Name                       | List of possible values                                                                                                |
|----------------------------|----------------------------------------------------------------------------------------------------|
| PROTOCOL                   | DISABLED, PULSE                                                                                                    |
| DENOMINATION               | <b>0</b> , 1, 2, 3, 5, 10, 20, 25, 30, 50, 100, 200, 250, 300, 500, 1000, 2000, 2500, 3000, 5000, 10000, 20000, 25000, |
| для каждого канала         | 50000, 100000, 200000, 250000, 300000, 500000                                                                          |
| INHIBIT LEVEL <sup>2</sup> | HIGH, LOW                                                                                                    |

### **Ticket Printer**

| Name        | List of possible values |
|-------------|-------------------------|
| PROTOCOL    | DISABLED, FL TCL, ESC/P |
| SERIAL PORT | COM1, COM2 <sup>1</sup> |

### Hopper

| Name                | List of possible values                     |
|---------------------|---------------------------------------------|
| PROTOCOL            | DISABLED, PULSE                             |
| COIN CHANNEL        | <b>1</b> - 15                               |
| CAPACITY            | 100, 200, <b>300</b> , 400, 500, 600,, 3000 |
| COIN OUT PULSE EDGE | FRONT, BACK                                 |

### **Mechanical counters**

| Name             | List of possible values |
|------------------|-------------------------|
| COUNTERS RATE    | 1, 10, 100, 1000        |
| BET COUNTER RATE | 1, 10, 100, 1000        |

Only if COM-EXPANDER daughter board is connected
 Only for PULSE protocol.
 Only for ID-003 and S.S.P. protocols.
 Only for S.S.P. protocol.
 Only for the protocol EBDS

### **SAS Settings**

| Name                   | List of possible values                                          |
|------------------------|------------------------------------------------------------------|
| MACHINE ADDRESS        | 0 (выкл), 1, 2, 127 (при инициализации не меняется)              |
| DOOR #1 ROLE           | NONE, <b>SLOT</b> , DROP, CARD, CASHBOX, BELLY, STACKER, G. TILT |
| DOOR #2 ROLE           | NONE, SLOT, DROP, CARD, CASHBOX, BELLY, STACKER, G. TILT         |
| DOOR #3 ROLE           | NONE, SLOT, DROP, CARD, CASHBOX, BELLY, STACKER, G. TILT         |
| DOOR #4 ROLE           | NONE, SLOT, DROP, CARD, CASHBOX, BELLY, STACKER, G. TILT         |
| ADV. FUNDS TRANSFER    | ON, OFF                                                          |
| HANDPAY REPORTING TYPE | QUEUED, LEGACY                                                   |
| BONUSING               | DISABLED, LEGACY, AFT, AFT&LEGACY                                |
| ADD BONUS TO TOTAL WIN | YES, NO                                                          |
| DISABLE LOCK OUT PLAY  | YES, NO                                                          |

### **Ticket Settings**

| Name                       | List of possible values                                                                                     |  |  |
|----------------------------|----------------------------------------------------------------------------------------------------|--|--|
| CASHOUT TO TICKET<br>MODE  | DISABLED, SYSTEM                                                                                            |  |  |
| REDEEM TICKETS             | NO, YES                                                                                                    |  |  |
| EXPIRATION (DAYS)          | NEVER, 1 - 31                                                                                               |  |  |
| DATE FORMAT                | DD/MM/YY, <b>MM/DD/YY</b> , DD/MM/YYYY, MM/DD/YYYY, "MON DD, YYYY", "DD MON YYYY", YY/MM/<br>DD, YYYY/MM/DD |  |  |
| DATE FIELD SEPARATOR       | SLASH, PERIOD, HYPHEN                                                                                       |  |  |
| THOUSAND SEPARATOR         | NONE, SPACE, COLON, PERIOD, APOSTROPHE                                                                      |  |  |
| DECIMAL MARK PERIOD, COLON |                                                                                                    |  |  |

### Security

| Name                           | List of possible values                                                    |
|--------------------------------|----------------------------------------------------------------------------|
| CLEAR PERIODIC ACCOUNTING      | YES, NO                                                                    |
| INITIALIZE                     | FREE, PASSWORD                                                             |
| SET TIME                       | FREE, PASSWORD                                                             |
| CH. MAIN PARAMETERS            | FREE, PASSWORD                                                             |
| ENABLE/DISABLE GAMES           | FREE, PASSWORD                                                             |
| CH. GAME OPTIONS               | FREE, PASSWORD                                                             |
| CH. EQUIPMENT SETTINGS         | FREE, PASSWORD                                                             |
| CH. SAS SETTINGS               | FREE, PASSWORD                                                             |
| HOST CAN CHANGE ASSET NUMBER   | YES, NO                                                                    |
| HOST CAN CHANGE FLOOR LOCATION | YES, NO                                                                    |
| RESET ERRORS BY CREDIT KEY     | YES, NO                                                                    |
| PASSWORD                       | Any combination of not more than 8 digits from 1 to 5. Not set by default. |

### **Door settings**

| Name                        | List of possible values                                                                          |
|-----------------------------|--------------------------------------------------------------------------------------------------|
| DOOR #n LATENCY             | DISABLED, 0.25 SEC, <b>0.50 SEC</b> , 0.75 SEC, 1.00 SEC, 1.25 SEC, 1.50 SEC, 1.75 SEC, 2.00 SEC |
| ALLOW PLAY ON CLOSE DOOR #n | YES, NO                                                                                          |

# **Game Options**

| Name                      | List of possible values                                                                           |
|---------------------------|---------------------------------------------------------------------------------------------------|
| PAYOUT RATE               | VERY LOW¹ ("greedy game"), LOW, NORMAL, HIGH, VERY HIGH¹ ("lavish game")                          |
| MIN BET                   | 1, 2, 3, 4, 5, 6, 7, 8, 9, 10, 15, 20, 25, 30, 35, 40, 45, 50, 60                                 |
| MAX BET                   | 8, 9, 10, 15, 20, <b>25</b> , 30, 35, 40, 45, 50, 60, 70, 80, 90                                  |
| BET FOR <object></object> | 10, 20, 30, <b>40</b> , 50, 60, 70, 80, 90, 100, 150, 200, 250, 300, 400, 500, 600, 700, 800, 900 |

Default values are **highlighted**.

<sup>&</sup>lt;sup>1</sup> Not all firmware support it (for example, disabled in GC-xxxxxx)

# **Appendix IV: diagrams of connectors**

### Connector X1

| Component Side(A) | Contact | Printed Side(B) |
|-------------------|---------|-----------------|
| GND               | 1       | GND             |
| GND               | 2       | GND             |
| +5V               | 3       | +5V             |
| +5V               | 4       | +5V             |
| +12V              | 5       | +12V            |
|                   | 6       |                 |
|                   | 7       |                 |
|                   | 8       |                 |
| GND               | 9       | GND             |
| GND               | 10      | GND             |

### Connector X2

| Component Side (A) |           | g       | Printed Side (B) |                   |
|--------------------|-----------|---------|------------------|-------------------|
| Description        | Direction | Contact | Direction        | Description       |
|                    |           | 1       |                  |                   |
|                    |           | 2       |                  |                   |
| SPEAKER            | OUT       | 3       |                  | GND               |
| HOLD1              | IN        | 4       | IN               | BILL ACCEPTOR 1   |
| HOLD2              | IN        | 5       | IN               | BILL ACCEPTOR 2   |
| HOLD3              | IN        | 6       | IN               | BILL ACCEPTOR 3   |
| HOLD4              | IN        | 7       | IN               | BILL ACCEPTOR 4   |
| HOLD5              | IN        | 8       | IN               | HOPPER INHIBIT    |
| START              | IN        | 9       | IN               | RESERVED          |
| BET                | IN        | 10      |                  |                   |
| SWITCH GAME        | IN        | 11      |                  |                   |
|                    |           | 12      |                  |                   |
|                    |           | 13      |                  |                   |
| MAX BET            | IN        | 14      |                  |                   |
| HELP               | IN        | 15      | IN               | RESERVED          |
| DOOR #1            | IN        | 16      |                  |                   |
| DOOR #2            | IN        | 17      | IN               | CALL ATTENDANT    |
| COIN A             | IN        | 18      | IN               | COIN B            |
| COIN C             | IN        | 19      | IN               | COIN D            |
| STATISTIC KEY      | IN        | 20      | IN               | SERVICE KEY       |
| PAYOUT             | IN        | 21      | IN               | KEY OUT           |
|                    |           | 22      | IN               | HOPPER COIN OUT   |
|                    |           | 23      | OUT              | COIN LOCK         |
| KEY IN COUNTER     | OUT       | 24      | OUT              | BILL INHIBIT      |
| TOTAL IN COUNTER   | OUT       | 25      | OUT              | TOP GREEN LAMP    |
| TOTAL OUT COUNTER  | OUT       | 26      | OUT              | TOP RED LAMP      |
| KEY OUT COUNTER    | OUT       | 27      | OUT              | TOP YELLOW LAMP   |
|                    |           | 28      | OUT              | TOTAL BET COUNTER |
| HOLD1 LAMP         | OUT       | 29      | OUT              | BET LAMP          |
| HOLD2 LAMP         | OUT       | 30      | OUT              | MAX BET LAMP      |
| HOLD3 LAMP         | OUT       | 31      | OUT              | PAYOUT LAMP       |
| HOLD4 LAMP         | OUT       | 32      |                  |                   |
| HOLD5 LAMP         | OUT       | 33      | OUT              | HOPPER MOTOR      |
| START LAMP         | OUT       | 34      | OUT              | HELP LAMP         |
| CREDIT KEY         | IN        | 35      |                  |                   |
| GND                |           | 36      |                  | GND               |

# Appendix V: supported SAS exceptions

| N            |                       | bridix Vi dapported dia discoptiono                                                                        |
|--------------|-----------------------|----------------------------------------------------------------------------------------------------|
| Number (hex) | Support level         | Description                                                                                                |
| 11           | depends on settings   | Slot door was opened                                                                                       |
| 12           | depends on settings   | Slot door was closed                                                                                       |
| 13           | depends on settings   | Drop door was opened                                                                                       |
| 14           | depends on settings   | Drop door was closed                                                                                       |
| 15           | depends on settings   | Card cage was opened                                                                                       |
| 16           | depends on settings   | Card cage was closed                                                                                       |
| 17           | full                  | AC power was applied to gaming machine                                                                     |
|              |                       |                                                                                                    |
| 19           | depends on settings   | Cashbox door was opened                                                                                    |
| 1A           | depends on settings   | Cashbox door was closed                                                                                    |
| 1B           | depends on settings   | Cashbox was removed                                                                                        |
| 1C           | depends on settings   | Cashbox was installed                                                                                      |
| 1D           | depends on settings   | Belly door was opened                                                                                      |
| 1E           | depends on settings   | Belly door was closed                                                                                      |
| 20           | depends on settings   | General tilt                                                                                               |
|              |                       |                                                                                                    |
| 23           | full                  | Hopper is empty                                                                                            |
|              |                       |                                                                                                    |
| 27           | for ID003 and SSP     | Cashbox full detected                                                                                      |
| 28           | for ID003 and SSP     | Bill jam                                                                                                   |
| 29           | for ID003 and SSP     | Bill acceptor hardware failure                                                                             |
| 2A           | for ID003 and SSP     | Reverse bill detected                                                                                      |
|              |                       |                                                                                                    |
| 2B           | for ID003 and SSP     | Bill rejected                                                                                              |
| 22           | 6-11                  | CMOC DAM and the description of the FERRONO                                                                |
| 32           | full                  | CMOS RAM error (no data recovered from EEPROM)                                                             |
| 2.5          | 2.11                  |                                                                                                    |
| 36           | full                  | EPROM error (different checksum - version changed)                                                         |
| 25           | 2.11                  |                                                                                                    |
| 3B           | full                  | Low backup battery detected                                                                                |
| 3C           | full                  | Operator changed options                                                                                   |
| 3D           | full                  | A cash out ticket has been printed (may has priority)                                                      |
|              |                       |                                                                                                    |
| 47           | full                  | \$1.00 bill accepted (non-RTE only)                                                                        |
| 48           | full                  | \$5.00 bill accepted (non-RTE only)                                                                        |
| 49           | full                  | \$10.00 bill accepted (non-RTE only)                                                                       |
| 4A           | full                  | \$20.00 bill accepted (non-RTE only)                                                                       |
| 4B           | full                  | \$50.00 bill accepted (non-RTE only)                                                                       |
| 4C           | full                  | \$100.00 bill accepted (non-RTE only)                                                                      |
| 4D           | full                  | \$2.00 bill accepted (non-RTE only)                                                                        |
| 4E           | full                  | \$500.00 bill accepted (non-RTE only)                                                                      |
| 4F           | full                  | Bill accepted (In non-RTE mode, for all bills without specific exception. In RTE mode, for all bill denom) |
| 50           | full                  | \$200.00 bill accepted (non-RTE only)                                                                      |
| 51           | only canceled credits | Hand pay is pending                                                                                        |
| 52           | full                  | Hand pay was reset                                                                                         |
| 57           | full                  | System validation request (has priority)                                                                   |
| 60           | full                  | Printer communication error                                                                                |
| 61           | full                  | Printer paper out error                                                                                    |
| 66           | full                  | Cash out button pressed                                                                                    |
| 67           | full                  | Ticket has been inserted (has priority)                                                                    |
| 68           | full                  | Ticket transfer complete (has priority)                                                                    |
| 69           | full                  | AFT transfer complete (has priority)                                                                       |
| 6A           | full                  | AFT request for host cashout (has priority)                                                                |
|              |                       | -1                                                                                                    |
| 6C           | full                  | AFT request to register (has priority)                                                                     |
| 6D           | full                  | AFT registration acknowledged (has priority)                                                               |
| 6E           | full                  | AFT registration canceled                                                                                  |
| UE.          | 1411                  | ALL TOGISHARON CANCECC                                                                                     |

| Number (hex) | Support level       | Description                                                     |
|--------------|---------------------|-----------------------------------------------------------------|
| 6F           | full                | Game locked (has priority)                                      |
| 70           | full                | Exception buffer overflow (has priority)                        |
| 74           | full                | Printer paper low                                               |
| 78           | full                | Printer carriage jammed                                         |
| 7A           | full                | Gaming machine soft (lifetime-to-date) meters reset to zero     |
| 7C           | full                | A legacy bonus pay awarded and/or a multiplied jackpot occurred |
| 7E           | full                | Game has started                                                |
| 7F           | full                | Game has ended                                                  |
| 82           | full                | Display meters or attendant menu has been entered               |
| 83           | full                | Display meters or attendant menu has been exited                |
| 84           | full                | Self test or operator menu has been entered                     |
| 85           | full                | Self test or operator menu has been exited                      |
| 8C           | full                | Game selected                                                   |
| 8E           | full                | Component (peripheral) list changed                             |
| 98           | depends on settings | Power off card cage access                                      |
| 99           | depends on settings | Power off slot door access                                      |
| 9A           | depends on settings | Power off cashbox access                                        |
| 9B           | depends on settings | Power off drop door access                                      |

## **Appendix VI: Supported SAS commands**

| Name to a contract of the contract of the cont |                       | nuix vi. Supported SAS commands                                                                                             |
|----------------------------------------------------------------------------------------------------|-----------------------|----------------------------------------------------------------------------------------------------|
| Number (hex)                                                                                                    | Support level         | Description                                                                                                    |
| 01                                                                                                    | full                  | Shutdown (lock out play)                                                                                                    |
| 02                                                                                                    | full                  | Startup (enable play)                                                                                                    |
| 03                                                                                                    | full                  | Sound off                                                                                                    |
| 04                                                                                                    | full                  | Sound on                                                                                                    |
| 06                                                                                                    | £-11                  | Fushla hill accounts                                                                                                    |
| 06                                                                                                    | full                  | Enable bill acceptor                                                                                                    |
| 07                                                                                                    | full                  | Disable bill acceptor                                                                                                    |
| 08                                                                                                    | full                  | Configure bill denominations                                                                                                |
| 09                                                                                                    | full                  | Enable/disable game n                                                                                                    |
| 0A                                                                                                    | full                  | Enter maintenance mode                                                                                                    |
| 0B                                                                                                    | full                  | Exit maintenance mode                                                                                                    |
| 0E                                                                                                    | full                  | Enable/disable Real Time Event Reporting                                                                                    |
| 0F                                                                                                    | full                  | Send meters 10 through 15                                                                                                   |
| 10                                                                                                    | full                  | Send total canceled credits meter                                                                                           |
| 11                                                                                                    | full                  | Send total coin in meter                                                                                                    |
| 12                                                                                                    | full                  | Send total coin out meter                                                                                                   |
| 13                                                                                                    | full                  | Send total drop meter                                                                                                    |
| 14                                                                                                    | full                  | Send total jackpot meter                                                                                                    |
| 15                                                                                                    | full                  | Send games played meter                                                                                                    |
| 16                                                                                                    | full                  | Send games won meter                                                                                                    |
| 17                                                                                                    | full                  | Send games lost meter                                                                                                    |
| 18                                                                                                    | full                  | Send games since last power up and games since last slot door closure meters                                                |
| 19                                                                                                    | full                  | Send meters 11 through 15                                                                                                   |
| 1A                                                                                                    | full                  | Send current credit                                                                                                    |
| 1B                                                                                                    | only canceled credits | Send handpay information                                                                                                    |
| 1C                                                                                                    | full                  | Send meters: total coin in, total coin out, total drop, total jackpot, games played, games won, slot door open, power reset |
|                                                                                                    |                       |                                                                                                    |
| 1E                                                                                                    | full                  | Send total bill meters (# of bills)                                                                                         |
| 1F                                                                                                    | full                  | Send gaming machine ID & information                                                                                        |
|                                                                                                    |                       |                                                                                                    |
| 21                                                                                                    | full                  | ROM signature verification                                                                                                  |
|                                                                                                    |                       |                                                                                                    |
| 2A                                                                                                    | full                  | Send true coin in                                                                                                    |
| 2B                                                                                                    | full                  | Send true coin out                                                                                                    |
| •                                                                                                    | 2.11                  |                                                                                                    |
| 2D                                                                                                    | full                  | Send total hand paid canceled credits                                                                                       |
| 2E                                                                                                    | 6,11                  | Sand salacted mater for game N                                                                                              |
| 2F                                                                                                    | full                  | Send selected meter for game N                                                                                              |
| 31                                                                                                    | full                  | Send \$1.00 bills in meter                                                                                                  |
| 32                                                                                                    | full                  | Send \$2.00 bills in meter                                                                                                  |
| 33                                                                                                    | full                  | Send \$5.00 bills in meter                                                                                                  |
| 34                                                                                                    | full                  | Send \$10.00 bills in meter                                                                                                 |
| 35                                                                                                    | full                  | Send \$20.00 bills in meter                                                                                                 |
| 36                                                                                                    | full                  | Send \$50.00 bills in meter                                                                                                 |
| 37                                                                                                    | full                  | Send \$100.00 bills in meter                                                                                                |
| 38                                                                                                    | full                  | Send \$500.00 bills in meter                                                                                                |
| 39                                                                                                    | full                  | Send \$1,000.00 bills in meter                                                                                              |
| 3A                                                                                                    | full                  | Send \$200.00 bills in meter                                                                                                |
| 3B                                                                                                    | full                  | Send \$25.00 bills in meter                                                                                                 |
| 3C                                                                                                    | full                  | Send \$2,000.00 bills in meter                                                                                              |
| 1 33                                                                                                    | -411                  | 2-1-2-2-3-1-1-1-1-1-1-1-1-1-1-1-1-1-1-1-                                                                                    |

| Number (hex) | Support level           | Description                                          |
|--------------|-------------------------|------------------------------------------------------|
| 3D           | full                    | Send cashout ticket information                      |
| 3E           | full                    | Send \$2,500.00 bills in meter                       |
| 3F           | full                    | Send \$5,000.00 bills in meter                       |
| 40           | full                    | Send \$10,000.00 bills in meter                      |
| 41           | full                    | Send \$20,000.00 bills in meter                      |
| 42           | full                    | Send \$25,000.00 bills in meter                      |
| 43           | full                    | Send \$50,000.00 bills in meter                      |
| 44           | full                    | Send \$100,000.00 bills in meter                     |
| 45           | full                    | Send \$250.00 bills in meter                         |
| 46           | full                    | Send credit amount of all bills accepted             |
| 48           | full                    | Send last accepted bill information                  |
| 4D           | only the last record    | Send Enhanced Validation Information                 |
| 50           | full                    | Send validation meters                               |
| 51           | full                    | Send total games implemented                         |
| 52           | full                    | Send game n meters                                   |
| 53           | full                    | Send game n configuration                            |
| 54           | full                    | Send SAS version ID and gaming machine serial number |
| 55           | full                    | Send selected game number                            |
| 56           | full                    | Send enabled game numbers                            |
| 57           | full                    | Send pending cashout information                     |
| 58           | full                    | Receive validation number                            |
| 6F           | full                    | Send extended meters for game n                      |
| 70           | full                    | Send ticket validation data                          |
| 71           | full                    | Redeem ticket                                        |
| 72           | in-house in/out + bonus | AFT transfer funds                                   |
| 73           | full                    | AFT register gaming machine                          |
| 74           | full                    | AFT game lock and status request                     |
| 7B           | full                    | Extended validation status                           |
| 7C           | full                    | Set extended ticket data                             |
| 7D           | full                    | Set ticket data                                      |
| 7E           | full                    | Send current date and time                           |
| 7F           | full                    | Receive date and time                                |
| 8A           | full                    | Initiate a legacy bonus pay                          |
| 90           | full                    | Send legacy bonus win amount                         |
| 94           | full                    | Reset handpay                                        |
| 9A           | full                    | Send legacy bonus meters                             |
| A0           | full                    | Send enabled features                                |
| AF           | full                    | Send extended meters for game n (alternate)          |
| В3           | full                    | Send token denomination                              |
| B5           | full                    | Send extended game n information                     |
| В7           | full                    | Set machine numbers                                  |

# **Appendix VII: Supported SAS meters**

| Number (hex) | Support level | Description                                                                                                    |
|--------------|---------------|----------------------------------------------------------------------------------------------------|
| 00           | full          | Total coin in credits                                                                                                    |
| 01           | full          | Total coin out credits                                                                                                    |
| 02           | always 0      | Total JP credits                                                                                                    |
| 03           | full          | Total hand paid canceled credits                                                                                                    |
| 04           | full          | Total canceled credits                                                                                                    |
| 05           | full          | Games played                                                                                                    |
| 06           | full          | Games won                                                                                                    |
| 07           | full          | Games lost                                                                                                    |
| 08           | full          | Total credits from coin acceptor                                                                                                    |
| 09           | full          | Total credits paid from hopper                                                                                                    |
| 0A           | full          | Total credits from coins to drop                                                                                                    |
| 0B           | full          | Total credits from bills accepted                                                                                                    |
| 0C           | full          | Current credits                                                                                                    |
| 0D           | full          | Total SAS cashable ticket in, including nonrestricted tickets (cents)                                                                       |
| 0E           | full          | Total SAS cashable ticket out, including debit tickets (cents)                                                                              |
| 0F           | full          | Total SAS restricted ticket in (cents)                                                                                                    |
| 11           | full          | Total SAS cashable ticket in, including nonrestricted tickets (quantity)                                                                    |
| 12           | full          | Total SAS cashable ticket int, including homestricted tickets (quantity)  Total SAS cashable ticket out, including debit tickets (quantity) |
|              |               |                                                                                                    |
| 13           | full          | Total SAS restricted ticket in (quantity)                                                                                                   |
| 14           | full          | Total SAS restricted ticket out (quantity)                                                                                                  |
| 15           | full          | Total ticket in (credits)                                                                                                    |
| 16           | full          | Total ticket out (credits)                                                                                                    |
| 17           | full          | Total electronic transfers to gaming machine                                                                                                |
| 18           | full          | Total electronic transfers to host                                                                                                    |
| 19           | full          | Total restricted amount played (credits)                                                                                                    |
| 1A           | full          | Total nonrestricted amount played (credits)                                                                                                 |
| 1B           | full          | Current restricted credits                                                                                                    |
| 1C           | full          | Total machine paid paytable win, not including progressive or external bonus amounts (credits)                                              |
| 1E           | full          | Total machine paid external bonus win (credits)                                                                                             |
| 21           | full          | Total attendant paid external bonus win (credits)                                                                                           |
| 22           | full          | Total won credits (sum of total coin out and total jackpot)                                                                                 |
| 23           | full          | Total hand paid credits                                                                                                    |
| 24           | full          | Total drop                                                                                                    |
| 25           | full          | Games since last power reset                                                                                                    |
| 26           | full          | Games since slot door closure                                                                                                    |
| 28           | full          | Total cashable ticket in, including non-restricted promotional tickets (credits)                                                            |
| 29           | full          | Total regular cashable ticket in (credits)                                                                                                  |
| 2A           | full          | Total restricted promotional ticket in (credits)                                                                                            |
| 2B           | full          | Total nonrestricted promotional ticket in (credits)                                                                                         |
| 2C           | full          | Total cashable ticket out, including debit tickets (credits)                                                                                |
| 2D           | full          | Total restricted promotional ticket out (credits)                                                                                           |
|              |               | •                                                                                                    |
| 2E           | full          | Electronic regular cashable transfers to gaming machine, not including external bonus awards (credits)                                      |
| 2F           | full          | Electronic restricted promotional transfers to gaming machine, not including external bonus awards (credits)                                |
| 30           | full          | Electronic non-restricted promotional transfers to gaming machine, not including external bonus awards (credits)                            |
| 31           | full          | Electronic debit transfers to gaming machine (credits)                                                                                      |
| 32           | full          | Electronic regular cashable transfers to host (credits)                                                                                     |
| 33           | full          | Electronic restricted promotional transfers to host (credits)                                                                               |
| 34           | full          | Electronic nonrestricted promotional transfers to host (credits)                                                                            |
| 35           | full          | Total regular cashable ticket in (quantity)                                                                                                 |

| Number (hex) | Support level | Description                                                              |  |
|--------------|---------------|--------------------------------------------------------------------------|--|
| 36           | full          | Total restricted promotional ticket in (quantity)                        |  |
| 37           | full          | Total nonrestricted promotional ticket in (quantity)                     |  |
| 38           | full          | Total regular cashable ticket out (quantity)                             |  |
| 39           | full          | Total restricted promotional ticket out (quantity)                       |  |
| 40           | full          | Total number of \$1.00 bills accepted                                    |  |
| 41           | full          | Total number of \$2.00 bills accepted                                    |  |
| 42           | full          | Total number of \$5.00 bills accepted                                    |  |
| 43           | full          | •                                                                        |  |
| 44           | full          | Total number of \$10.00 bills accepted                                   |  |
| 45           | full          | Total number of \$20.00 bills accepted                                   |  |
| 46           | full          | Total number of \$25.00 bills accepted                                   |  |
| 47           | full          | Total number of \$50.00 bills accepted                                   |  |
| 48           | full          | Total number of \$200.00 bills accepted                                  |  |
| 49           | full          | Total number of \$200.00 bills accepted                                  |  |
|              |               | Total number of \$250.00 bills accepted                                  |  |
| 4A           | full          | Total number of \$500.00 bills accepted                                  |  |
| 4B           | full          | Total number of \$1000.00 bills accepted                                 |  |
| 4C           | full          | Total number of \$2000.00 bills accepted                                 |  |
| 4D           | full          | Total number of \$2500.00 bills accepted                                 |  |
| 4E           | full          | Total number of \$5000.00 bills accepted                                 |  |
| 4F           | full          | Total number of \$10000.00 bills accepted                                |  |
| 50           | full          | Total number of \$20000.00 bills accepted                                |  |
| 51           | full          | Total number of \$25000.00 bills accepted                                |  |
| 52           | full          | Total number of \$50000.00 bills accepted                                |  |
| 53           | full          | Total number of \$100000.00 bills accepted                               |  |
| 54           | full          | Total number of \$200000.00 bills accepted                               |  |
| 55           | full          | Total number of \$250000.00 bills accepted                               |  |
| 56           | full          | Total number of \$500000.00 bills accepted                               |  |
| 57           | full          | Total number of \$1000000.00 bills accepted                              |  |
| 80           | full          | Regular ticket in (cents)                                                |  |
| 81           | full          | Regular ticket in (quantity)                                             |  |
| 82           | full          | Restricted ticket in (cents)                                             |  |
| 83           | full          | Restricted ticket in (quantity)                                          |  |
| 84           | full          | Non-restricted ticket in (cents)                                         |  |
| 85           | full          | Non-restricted ticket in (quantity)                                      |  |
| 86           | full          | Regular ticket out (cents)                                               |  |
| 87           | full          | Regular ticket out (quantity)                                            |  |
| 88           | full          | Restricted ticket out (cents)                                            |  |
| 89           | full          | Restricted ticket out (quantity)                                         |  |
| 8A           | full          | Debit ticket out (cents)                                                 |  |
| 8B           | full          | Debit ticket out (quantity)                                              |  |
|              |               |                                                                          |  |
| A0           | full          | In-house cashable transfers to GM (cents)                                |  |
| A1           | full          | In-house transfers to GM that included cashable amounts (quantity)       |  |
| A2           | full          | In-house restricted transfers to GM (cents)                              |  |
| A3           | full          | In-house transfers to GM that included restricted amounts (quantity)     |  |
| A4           | full          | In-house non-restricted transfers to GM (cents)                          |  |
| A5           | full          | In-house transfers to GM that included non-restricted amounts (quantity) |  |
| A6           | full          | Debit transfers to gaming machine (cents)                                |  |
| A7           | full          | Debit transfers to gaming machine (quantity)                             |  |
| A8           | full          | In-house cashable transfers to ticket (cents)                            |  |
| A9           | full          | In-house transfers to ticket that included cashable amounts (quantity)   |  |

| Number (hex) | Support level | Description                                                                |  |  |
|--------------|---------------|----------------------------------------------------------------------------|--|--|
| AA           | full          | In-house restricted transfers to ticket (cents)                            |  |  |
| AB           | full          | In-house transfers to ticket that included restricted amounts (quantity)   |  |  |
| AC           | full          | Debit transfers to ticket (cents)                                          |  |  |
| AD           | full          | Debit transfers to ticket (quantity)                                       |  |  |
| AE           | full          | Bonus cashable transfers to GM (cents)                                     |  |  |
| AF           | full          | Bonus transfers to GM that included cashable amounts (quantity)            |  |  |
| В0           | full          | Bonus non-restricted transfers to GM (cents)                               |  |  |
| B1           | full          | Bonus transfers to GM that included non-restricted amounts (quantity)      |  |  |
|              |               |                                                                            |  |  |
| В8           | full          | In-house cashable transfers to host (cents)                                |  |  |
| В9           | full          | In-house transfers to host that included cashable amounts (quantity)       |  |  |
| BA           | full          | In-house restricted transfers to host (cents)                              |  |  |
| BB           | full          | In-house transfers to host that included restricted amounts (quantity)     |  |  |
| BC           | full          | In-house non-restricted transfers to host (cents)                          |  |  |
| BD           | full          | In-house transfers to host that included non-restricted amounts (quantity) |  |  |
|              |               |                                                                            |  |  |
| FA           | full          | Regular cashable keyed-on funds                                            |  |  |
| FB           | full          | Restricted promotional keyed-on funds                                      |  |  |
| FC           | full          | Non-restricted promotional keyed-on funds                                  |  |  |
| FD           | full          | Regular cashable keyed-off funds                                           |  |  |
| FE           | full          | Restricted promotional keyed-off funds                                     |  |  |
| FF           | full          | Non-restricted promotional keyed-off funds                                 |  |  |

**Appendix VIII: Connecting bill acceptors** 

| Model                                                                 | Protocol<br>Port    | Connection                                   |  |  |  |
|-----------------------------------------------------------------------|---------------------|----------------------------------------------|--|--|--|
| CashCode with RS-232 interface and CC-FLBDP protocol support          | ID-003<br>COM1,COM2 | To any RS232-x socket of COM-EXPANDER        |  |  |  |
| CashCode with "opto-isolated" interface and CC-FLBDP protocol support | ID-003<br>TTL       | Uses TTL mode, connect via TTL-RS232 adapter |  |  |  |
| For example: FLP-1710                                                 |                     |                                              |  |  |  |
| Innovative Technologies NV9, NV10, NV200                              | S.S.P.<br>TTL       | Uses TTL mode, connect via TTL-RS232 adapter |  |  |  |
| MEI Cashflow                                                          | EBDS<br>COM1,COM2   | To any RS232-x socket                        |  |  |  |

There are more Bill Acceptors supported but we have tested only these ones.

### **History of changes**

2011-05-13 Initial version Fixed possible lost of mechanical meter pulses. 2015-09-16 Fixed Payout button in single game operation mode. Fixed some rare errors 2016-06-23 Fixed very rare failure of Fruit Cocktail and Fruit Cocktail 2 Fixed demo Added disable of bill acceptor when handpay is pending Added keeping shown bonus winnings on power failure Removed support for currencies of Latvia and Lithuania (they are use Euro) Added support for SAS meters 2E and 32 (electronic regular cashable funds transfers) 2017-01-11 Fixed error in chest bonus of Pirate and Pirate 2 games 2017-05-22 Added support for SAS Configure Bill Denominations long poll Added support for SAS AFT Bonus Coin Out and Bonus Jackpot transfers Added divisor 1:1000 for mechanical counters Fixed spelling errors in the help of some games Fixed the maximum bet value in responses to SAS requests 53 and B5 2017-06-13 Fixed errors in Fruit Cocktail and Fruit Cocktail 2 bonuses Fixed Call Attendant button behavior Fixed SAS AFT partial transfers to and from host huge amounts 2018-03-05 Added support for EBDS bill acceptor protocol (MEI Cashflow)

Added support for loading bill denominations from S.S.P. bill acceptors Added support for promotional credits Refactored long/short statistics and renamed to master/periodic accounting Slightly changed main settings menu (some settings are moved to limits submenu)

Fixed small errors

Fixed processing of SAS long polls 0x0F and 0x19 2018-04-05 2018-09-18 Added possibility to use KEYOUT key beyond handpay mode

Added possibility to disable machine locking by SAS

Messages about locking and unlocking the machine are added to the event log

Fixed work of a hopper with coins with a price of 10 or more credits